## **Snippets**

Hier kann ich Snippets - also vorgefertigte Elemente - erzeugen und auf den Seiten einfügen. Diese können sich automatisch aktualisieren, oder individualisiert werden.

## **Tabellen**

- [Erweiterungs-Empfehlungen](https://lernplattform.map-site.de/doku.php/snippets/snippet_erweiterungen)
- [Verwendete Tools](https://lernplattform.map-site.de/doku.php/snippets/snippet_qgistools)
- [Termine & Informationen](https://lernplattform.map-site.de/doku.php/snippets/snippet_termine)
- [INTRO](https://lernplattform.map-site.de/doku.php/snippets/snippet_intro)

From: <https://lernplattform.map-site.de/> - **Lernplattform für OpenSource GIS**

Permanent link: **<https://lernplattform.map-site.de/doku.php/snippets?rev=1644232615>**

Last update: **2022/09/09 23:44**

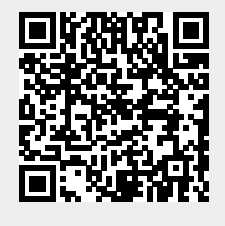